### **Table of Contents**

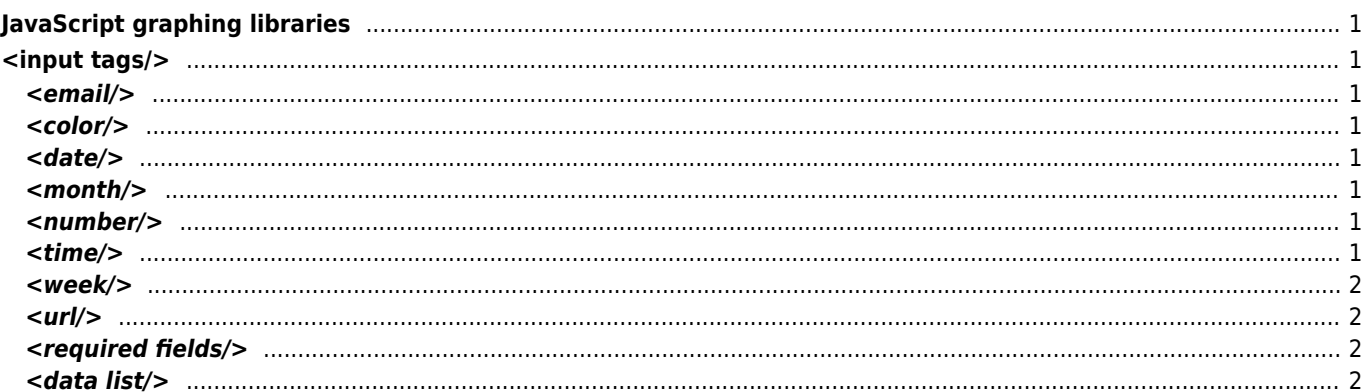

## <span id="page-1-0"></span>**JavaScript graphing libraries**

<https://d3js.org> <https://plot.ly/javascript/>

# <span id="page-1-1"></span>**<input tags/>**

#### <span id="page-1-2"></span>**<email/>**

<input type="email" name="email" placeholder="email@example.com"/>

<span id="page-1-3"></span>**<color/>**

<input type="color" name="color"/>

### <span id="page-1-4"></span>**<date/>**

<input type="date" name="date"/>

#### <span id="page-1-5"></span>**<month/>**

<input type="month" name="month"/>

#### <span id="page-1-6"></span>**<number/>**

<input type="number" name="number"/>

### <span id="page-1-7"></span>**<time/>**

<input type="time" name="time"/>

#### **<week/>**

<input type="week" name="week"/>

<span id="page-2-1"></span>**<url/>**

<input type="url" name="url"/>

<span id="page-2-2"></span>**<required fields/>**

```
<form autocomplete="off">
 <input name="Email" type="text" placeholder="email@example.com" required autofocus/>
 <input type="submit" value="Submit"/>
</form>
```
**Submit** 

#### <span id="page-2-3"></span>**<data list/>**

```
<input id="car" type="text" list="colors"/>
<datalist id="colors">
<option value="red">
<option value="green">
<option value="blue">
</datalist>
```
From: <https://wiki.janforman.com/> - **wiki.janforman.com**

Permanent link: **<https://wiki.janforman.com/programming:html>**

<span id="page-2-0"></span>Last update: **2018/11/13 13:15**

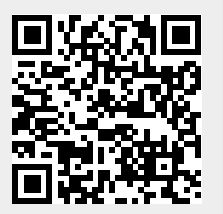